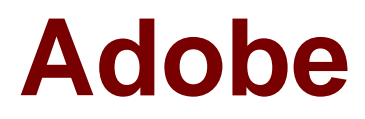

# **Exam 9A0-331**

**Adobe Connect Pro 7**

**Verson: Demo**

**[ Total Questions: 10 ]**

#### **Question No : 1**

What is the first task you should perform to create a live Connect Event?

**A.** You must enable Campaign Tracking to associate registrants with a marketing campaign.

**B.** You must brand the Connect Events listing page before you create the event.

- **C.** You must set-up a Meeting or Seminar room before you create the event.
- **D.** You must establish permissions for each person attending the event.

## **Answer: C**

## **Question No : 2**

Which statement about sharing your desktop is true?

- **A.** Focus switches to the Acrobat Connect Pro meeting window.
- **B.** Participant's get the desktop sharing warning message.
- **C.** The Participant's cursor appears in the broadcast.
- **D.** Everything you do is broadcast.

## **Answer: C**

## **Question No : 3**

You want to have a public meeting. Which room access type should you select?

- **A.** Anyone who has the meeting room URL
- **B.** Only guests approved by the host
- **C.** Anyone that knows the meeting room name
- **D.** Only registered participants

#### **Answer: A**

Reference:http://www.meetingconnect.net/files/LiveMeetingUserGuide.pdf

#### **Question No : 4**

You have the role of Presenter in a meeting room. Which two tasks can you perform? (Choose two).

- **A.** Promote and demote attendees
- **B.** Broadcast live audio and video
- **C.** Show slides and content
- **D.** Invite guests
- **E.** Add and edit layouts

#### **Answer: A,B**

Reference:http://help.adobe.com/en\_US/connect/8.0/using/WS11d1def534ea1be08a52b61 0b38bfaa95-7fc8.html

#### **Question No : 5**

Which statement about the Presenter Only Area is true?

**A.** When you use the Presenter Only Area the area of your stage enlarges and participants will see new pods off stage.

**B.** You can make pods visible only to the Presenter by using the Presenter Only Area feature.

**C.** The Presenter Only Area is an area outside the stage that is visible to only the hosts and presenters.

**D.** The most efficient way to move pods between public and the Presenter Only Area is to cut and paste the pods to the main stage area.

#### **Answer: C**

#### **Question No : 6**

Which statement about using FlashPaper is true?

- **A.** You can add form fields to a FlashPaper document
- **B.** You can edit a FlashPaper document
- **C.** You can use FlashPaper to share any printable document in a meeting room without

using screen sharing.

**D.** The FlashPaper document is a bitmap representation of the source document

#### **Answer: C**

Reference:https://www.adobe.com/support/documentation/en/flashpaper/2/using\_flashpap er.swf

## **Question No : 7**

You want a synchronized Flash application in your Connect Pro room. What should you do?

- **A.** Use the Collaboration Builder SDK to edit the Flash application
- **B.** Upload any SWF to a share pod
- **C.** Use the Connect Pro API to edit the application
- **D.** Convert the SWF to an FLV

#### **Answer: A**

Reference:http://blog.easelsolutions.com/2011/06/actionscript2-pods-in-adobe-connect-8/

## **Question No : 8**

Where can you find a recording after you have recorded a meeting?

- **A.** It is stored in your Meetings library associated with the meeting room.
- **B.** It is stored in the Seminar Rooms library associated with the meeting room.
- **C.** It is stored in the Training library assoicated with the meeting room.
- **D.** It is stored in the Content library associated with the meeting room.

## **Answer: A**

Reference:http://tv.adobe.com/watch/learn-adobe-connect/recording-a-meeting/(See the video)

## **Question No : 9**

You want to grant permissions of the whiteboard to multiple individuals. You want to limit theirprivilegesto only the whiteboard. What should you do?

- **A.** Grant them participant rights for the Note pod.
- **B.** Grant them participant rights for the Share pod.
- **C.** Promote them to Presenters.
- **D.** Promote them to Hosts.

#### **Answer: B**

Reference:http://sphweb.bumc.bu.edu/otlt/leading\_meetings.pdf(page 11)

## **Question No : 10**

Which two image source files can you use as a background image? (Choose two).

- **A.** BMP
- **B.** JPG
- **C.** PCT
- **D.** GIF
- **E.** SWF

## **Answer: B,D**

Reference:http://www.html.am/html-codes/image-codes/background-image-code.cfm